プレスリリース参考資料

## x-fitの開発工数資料

株式会社KSK

2013年9月3日

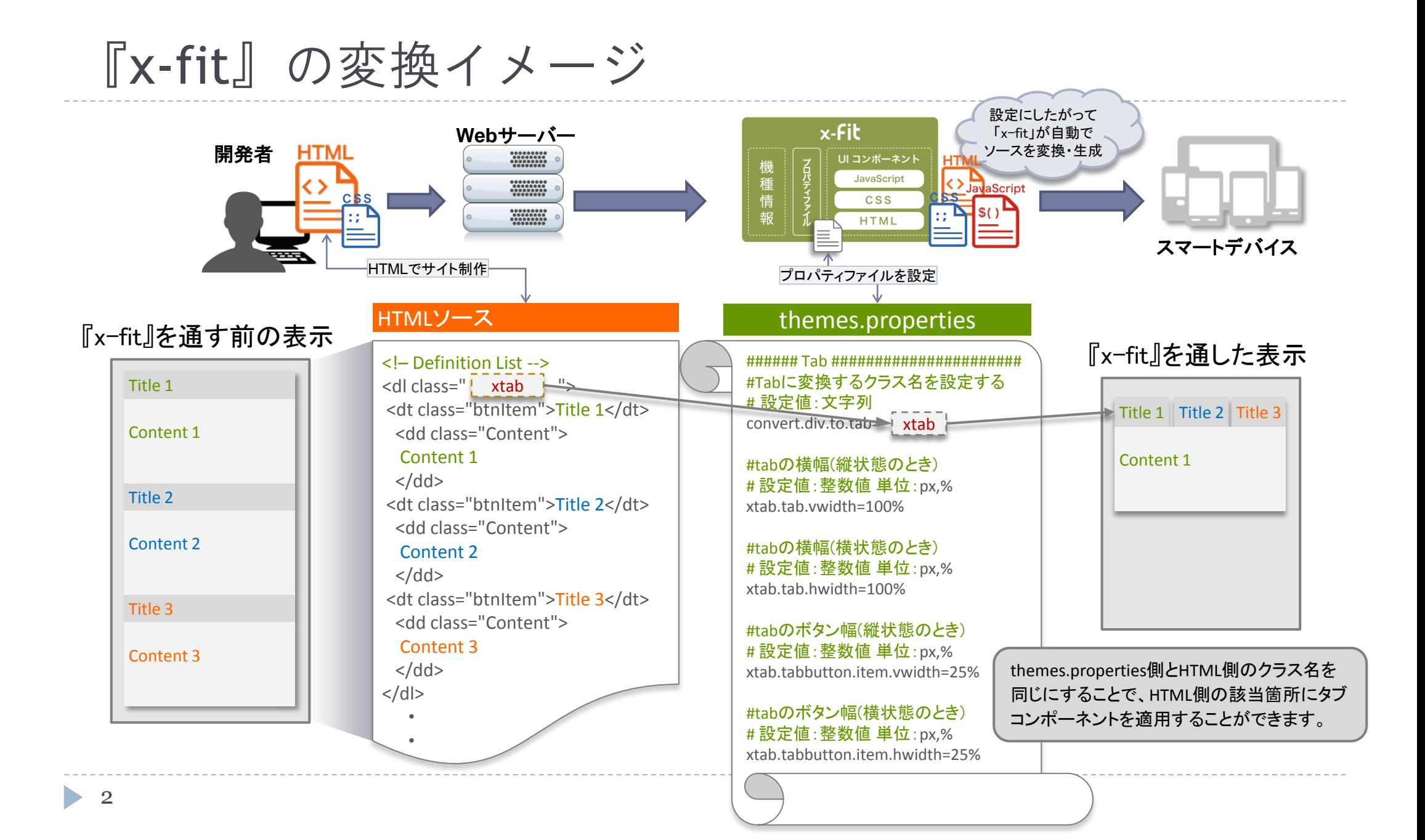

# 開発工数比較用 サイトデザインイメージ

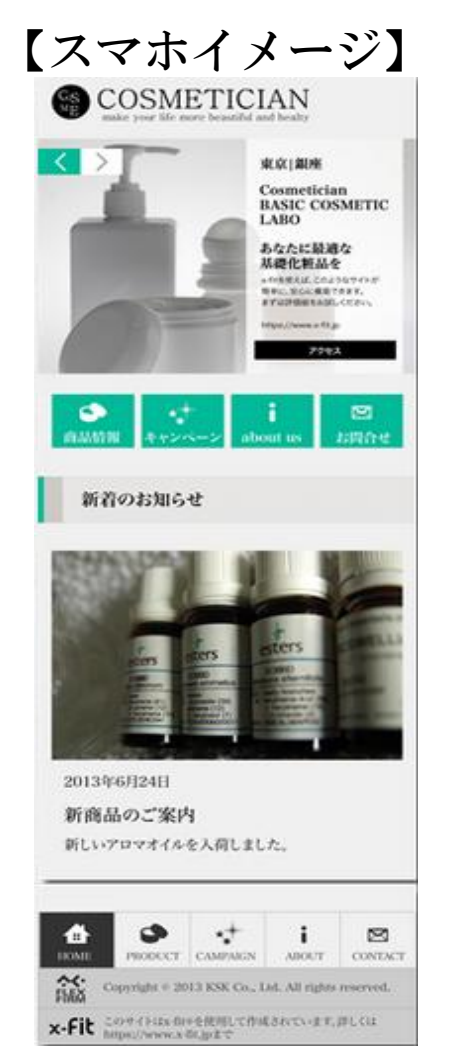

3

 $\blacktriangleright$ 

ショッピングサイトの デザインイメージです。 この1ページのみで開発工数を 比較してみました。

因みに、x-fitはスマホだけでなく、タブ レットにも最適化しています。

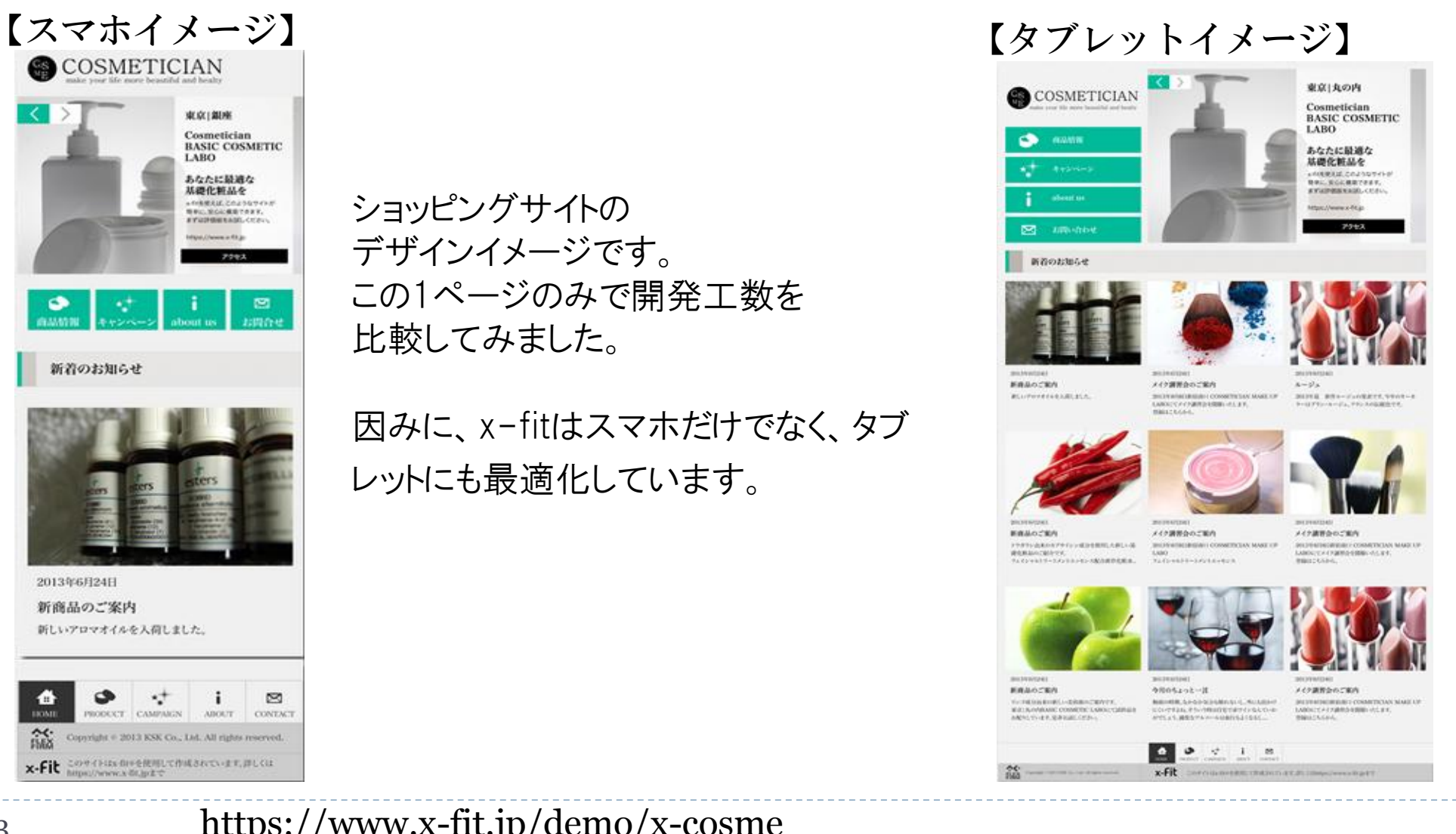

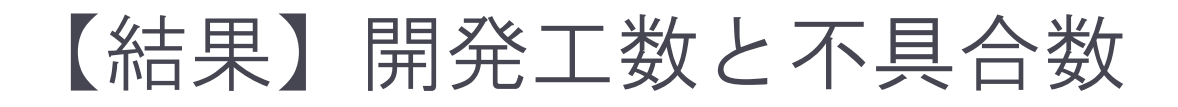

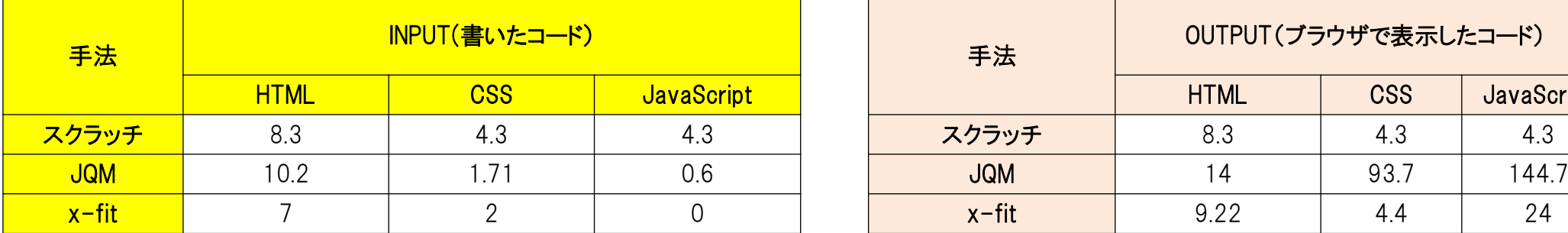

### 書いたコード(単位はキロバイト)(KB) わたりにはなります インスター・コードのコード(単位はキロバイト)(KB)

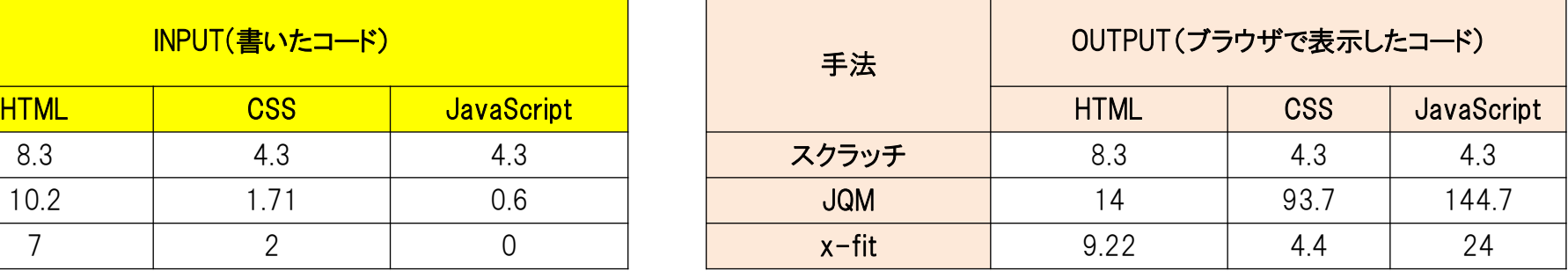

#### 工数一覧

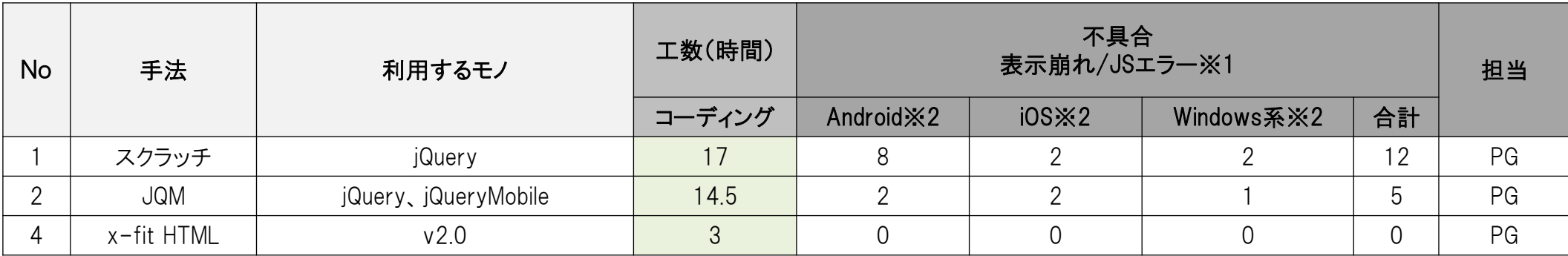

※1不具合は延べ数です。

※2 Android:2.1、2.2、2.3、4.0

iOS:iPhone5(iOS6)、iPad(iOS6)、iPhone4(iOS4)

WindowsPhone、WindowsRT

 $\blacktriangleright$ 

# 【結果】開発工数と不具合数

機種対応の問題発生リスクを大幅に抑えて手戻りの発生を少なくできる

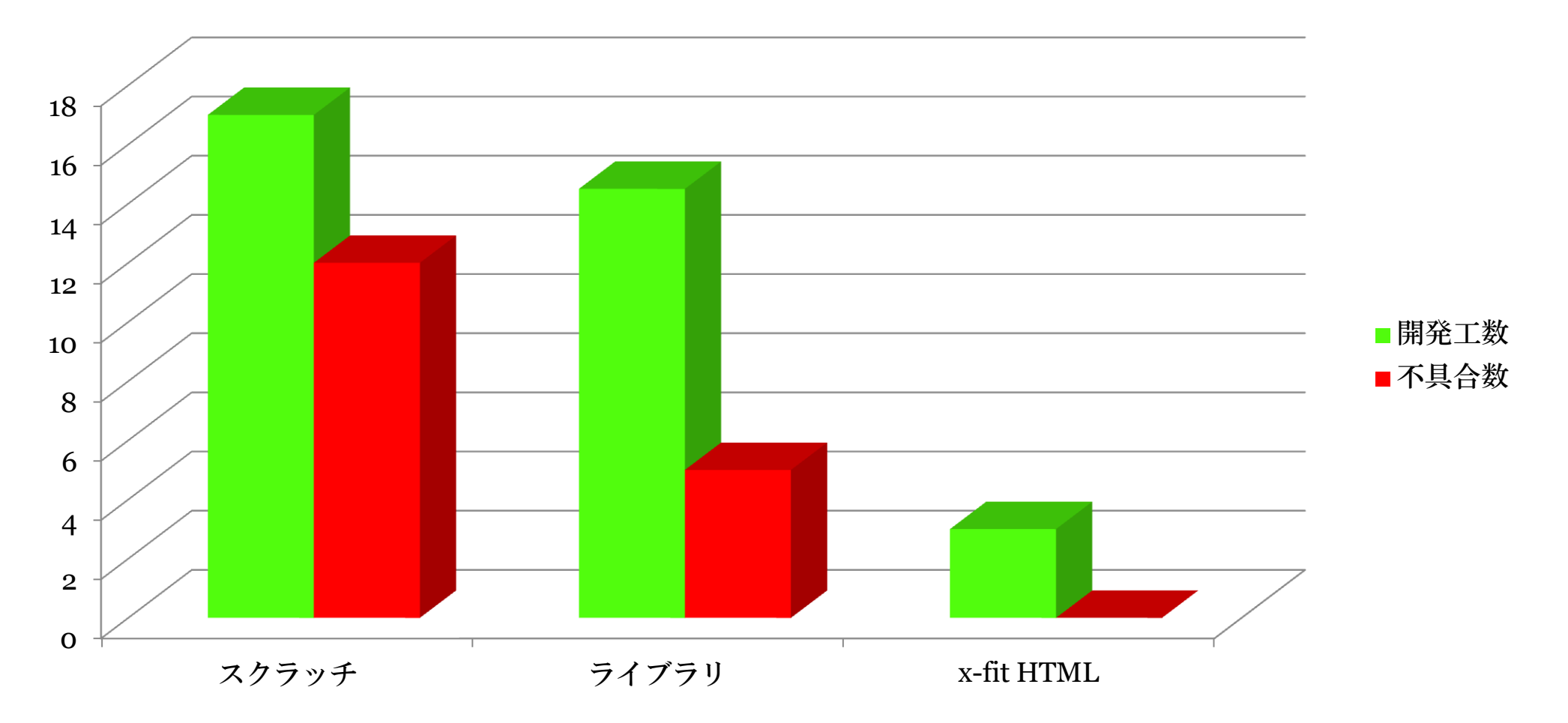